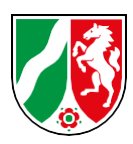

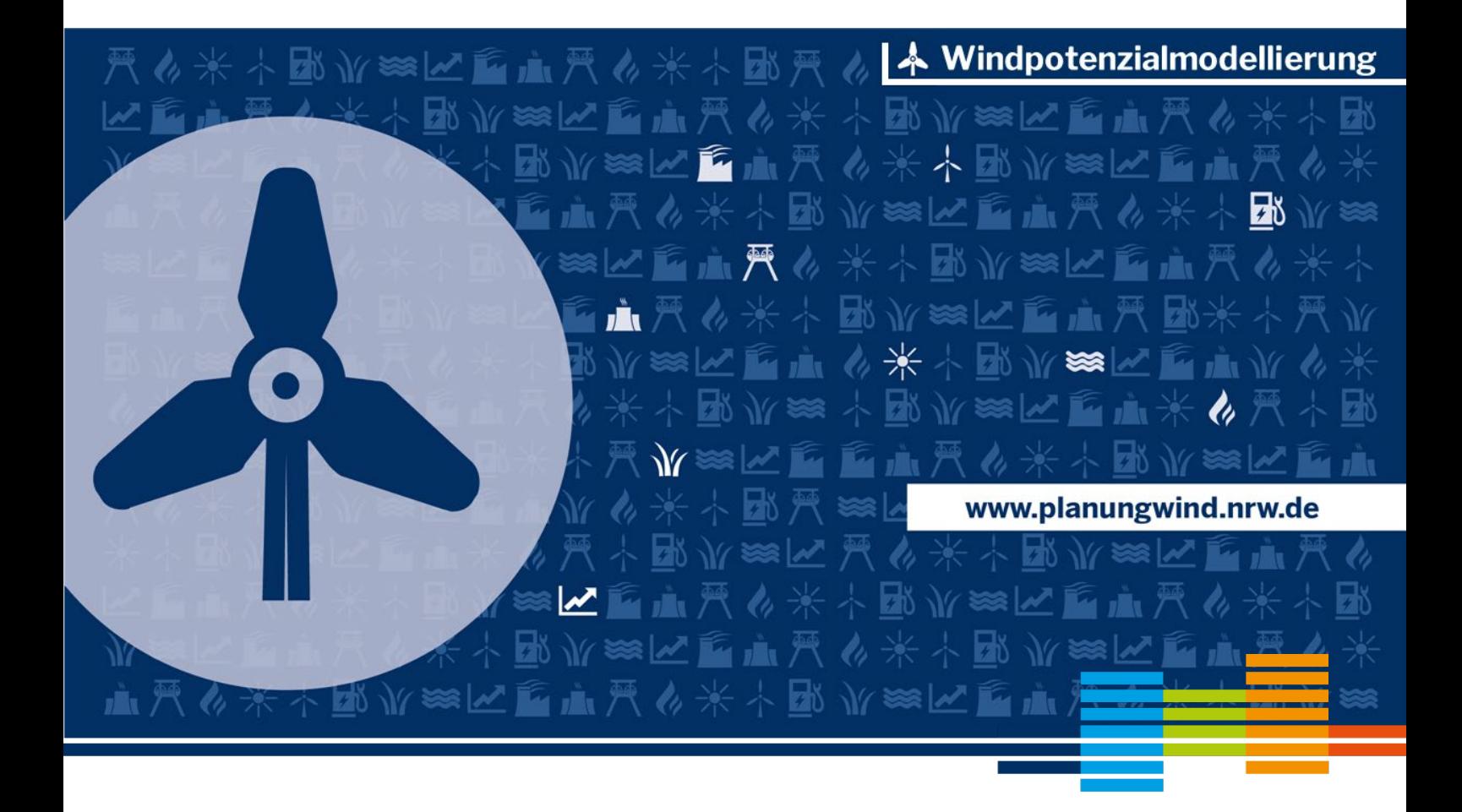

# **Methodik-Bericht Windpotenzialmodellierung**

(Stand 15.02.2024)

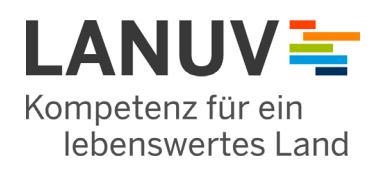

# <span id="page-1-0"></span>**Inhaltsverzeichnis**

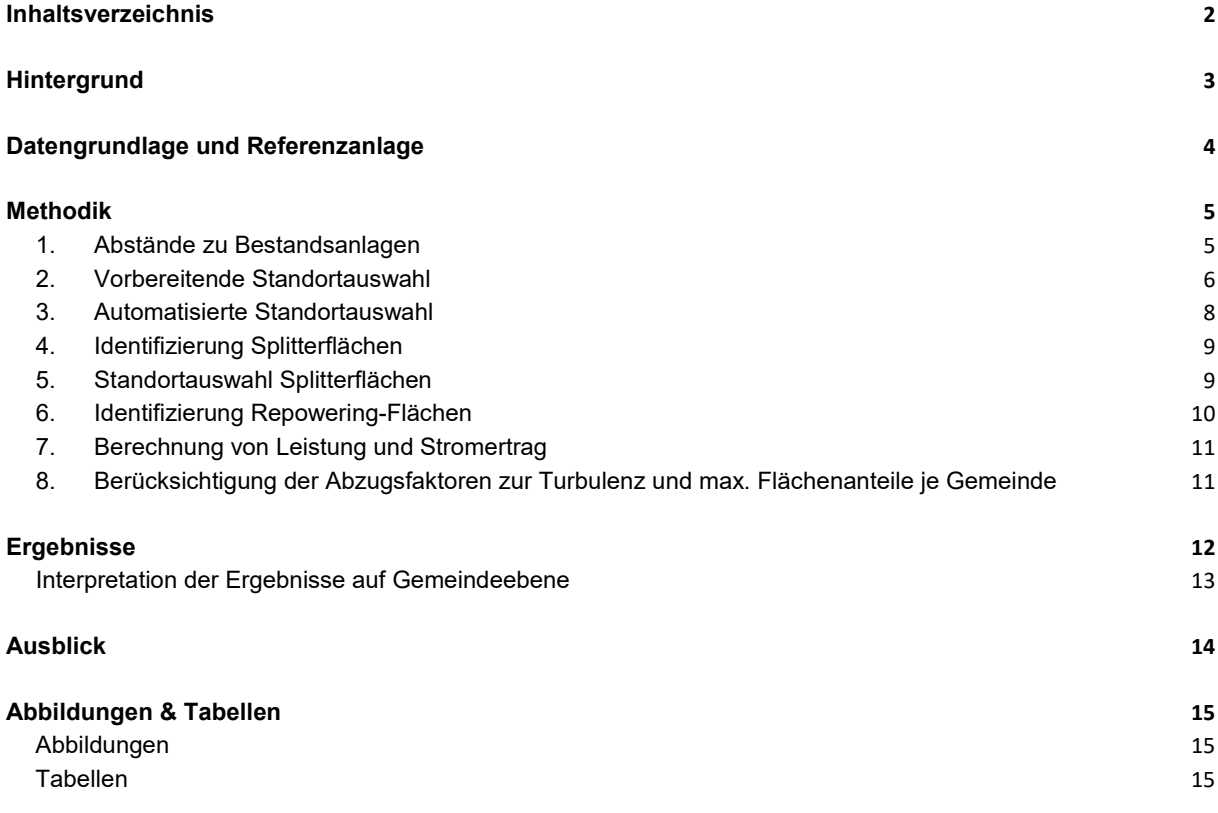

- 2 -

# <span id="page-2-0"></span>**Hintergrund**

Im Juni 2023 hat das Landesamt für Natur, Umwelt und Verbraucherschutz NRW (LANUV) die Flächenanalyse Windenergie für Nordrhein-Westfalen (NRW) vorgestellt. Diese wurde vom Ministerium für Wirtschaft, Industrie, Klimaschutz und Energie des Landes Nordrhein-Westfalen (MWIKE) in Auftrag gegeben. Ziel der Analyse war es, die regionale Verteilung der Flächenpotenziale zur Windenergienutzung im Land zu untersuchen. Die Studie fokussierte sich dabei auf die Identifikation geeigneter Flächen für die Windenergienutzung. Die Ergebnisse waren eine Grundlage für die Änderung des Landesentwicklungsplans (LEP) NRW, mit dem die Bundesvorgaben zur Bereitstellung von Flächen zum Ausbau der Windenergie in NRW umgesetzt werden. Dieses im Windenergieflächenbedarfsgesetz (WindBG) festgelegte verbindliche Flächenziel beträgt für Nordrhein-Westfalen 1,8 % der Landesfläche (entspricht 61.402 ha).

Da das WindBG (wie auch die Änderung des LEP) allein Flächenziele formuliert, wurden in der Flächenanalyse Windenergie zunächst keine potenziellen Anlagenzahlen, installierbare Leistungen oder potenzielle Stromerträge ermittelt. Für das Erreichen der Klimaschutzziele ist es aber erforderlich, Ausbaupotenziale und den möglichen zukünftigen Beitrag der Windenergie zum Strommix abschätzen zu können. Darum wurden auf Grundlage der Ergebnisse der Flächenanalyse Windenergie diese Werte nun vom LANUV mittels Geodaten in einem Geoinformationssystem (GIS) modelliert. Ziel der Modellierung war eine möglichst effiziente Verteilung der potenziellen Anlagenstandorte auf den zuvor identifizierten Potenzialflächen.

# <span id="page-3-0"></span>**Datengrundlage und Referenzanlage**

Als Datengrundlage dienen die berechneten Potenzialflächen der Flächenanalyse Windenergie NRW (LANUV 2023). In der Flächenanalyse wurden zwei Varianten berechnet: Bei der ersten Variante wurden die in den Regionalplänen festgelegten Bereiche für den Schutz der Natur (BSN) ausgeschlossen, in der zweiten Variante waren diese Bereiche kein Ausschlusskriterium (Tabelle 1). Für den Algorithmus zur Modellierung der Flächenpotenziale muss dies jedoch nicht weiter berücksichtigt werden. Jedoch werden dementsprechend die Potenziale für beide Varianten der Flächenanalyse Windenergie NRW modelliert.

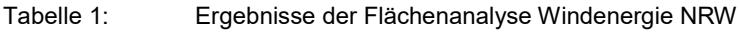

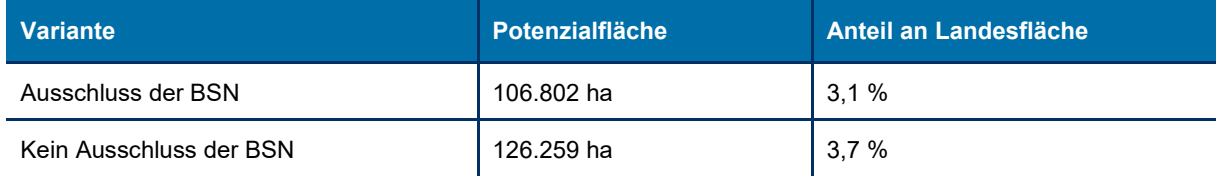

Als Referenzanlage für die Modellierung dient die Nordex N149/5.X mit einer Leistung von 5,7 MW, einer Gesamthöhe von 238,5 m, einem Rotordurchmesser von 149 m sowie einer Nabenhöhe von 164 m. Dies ist die leistungsstärkste Windenergieanlage (WEA), die derzeit in NRW in Betrieb ist (Stand: 08/2023).

Der Verteilung der WEA-Standorte liegt ein Aufstellungsraster zugrunde, das auch die erforderlichen Abstände potenzieller neuer Anlagen untereinander sowie zu bestehenden WEA berücksichtigt. Als Mindestabstand wurde in Hauptwindrichtung der 5-fache Rotordurchmesser und quer zur Hauptwindrichtung der 3-fache Rotordurchmesser angesetzt. Für die betrachtete Referenzanlage ergibt sich bei einem Rotordurchmesser von 149 m ein Mindestabstand von 745 m in Hauptwindrichtung sowie 447 m quer zur Hauptwindrichtung. Die Hauptwindrichtung in NRW (Südwest) ist mit 240 Grad Nord (rechtsweisend) angesetzt.

In der Modellierung wird zwischen älteren und jüngeren Bestandsanlagen unterschieden. Ältere Anlagen, welche vor dem 01.01.2014 in Betrieb genommen wurden, werden nachfolgend in der Modellierung für die Standortauswahl nicht mehr berücksichtigt. Hier wird davon ausgegangen, dass diese "Altanlagen" in den kommenden Jahren stillgelegt werden (z. B. nach Ende der EEG-Vergütung) und gegebenenfalls durch neue moderne WEA ersetzt werden (Repowering). Alle Anlagen mit Inbetriebnahme nach dem 01.01.2014 bilden in der Modellierung den Anlagenbestand und sind dementsprechend bei der Standortplatzierung neuer potenzieller WEA zu berücksichtigen. Diese Unterscheidung ist notwendig, um eine auf die Zukunft ausgerichtete Modellierung zu ermöglichen.

Tabelle 2: Bei der Modellierung berücksichtigter Anlagenbestand mit Unterscheidung zwischen "neuen" und "alten" Anlagen (Stand 31.12.2022).

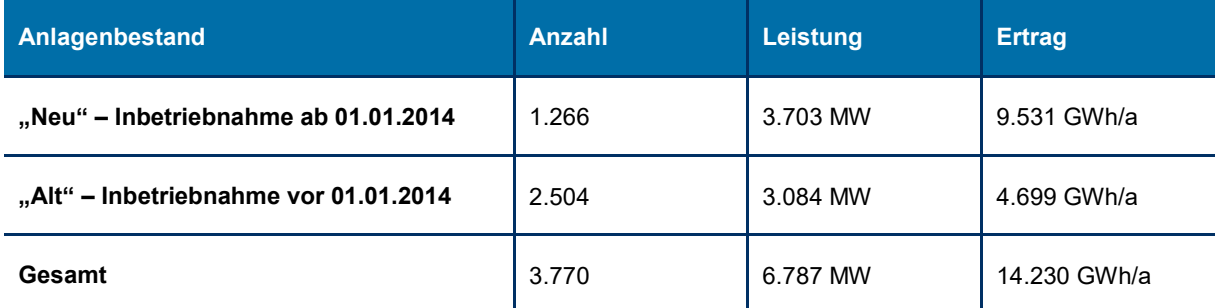

# <span id="page-4-0"></span>**Methodik**

### <span id="page-4-1"></span>**1. Abstände zu Bestandsanlagen**

Im ersten Schritt werden die Flächen um die aktuellen Bestandsanlagen (Inbetriebnahme ab 2014) gepuffert. Dafür werden Ellipsen um alle Anlagenstandorte gelegt (Abbildung 1). Sie sind um 240 Grad geneigt, so dass ihre große Achse in Hauptwindrichtung liegt. Der Durchmesser entlang der großen Achse entspricht dabei dem zweifachen Mindestabstand, den eine neue Anlage entfernt sein muss, also zweimal 745 m (= 1.490 m). Der Durchmesser der Orthogonalen beträgt folglich zweimal 447 m (= 894 m). Die ellipsenförmigen Flächen werden anschließend aus den Potenzialflächen ausgeschnitten, da sie für neue Windenergieanlagen nicht zur Verfügung stehen. Es bleiben also nur Flächen mit einem ausreichenden Abstand zum aktuellen Anlagenbestand übrig.

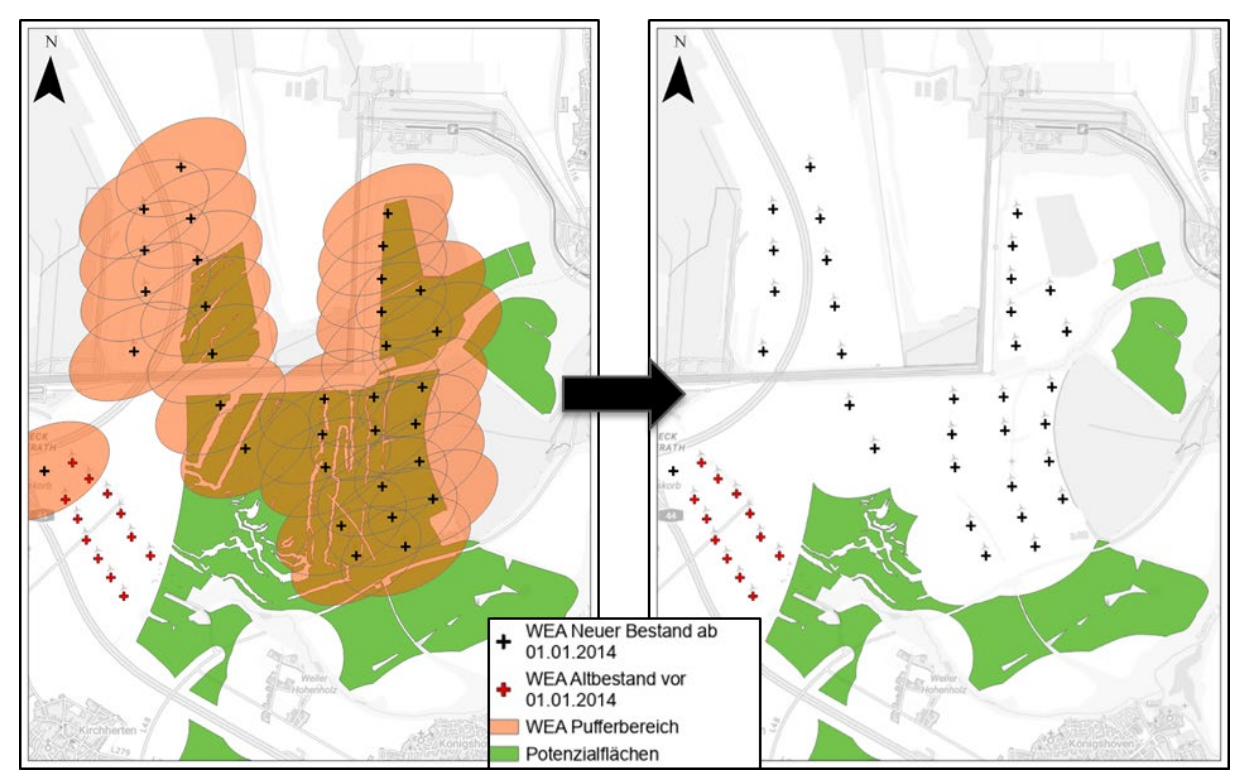

Abbildung 1: Ausschluss der Bestandsflächen aus den Potenzialflächen.

### <span id="page-5-0"></span>**2. Vorbereitende Standortauswahl**

Zur weiteren Vorbereitung der Standortauswahl werden zwei wesentliche Schritte benötigt. Zuerst wird ein Punkteraster vorbereitet (Abbildung 2). Auf Grundlage der Rasterpunkte werden später die Standorte ermittelt. Die Punkte ergeben sich aus den Schnittpunkten eines Gitternetzes, dessen Gitterlinien einen Abstand von 100 m zueinander aufweisen. Ein Abstand von 100 m wurde herangezogen, um ein gutes Verhältnis zwischen effizienter Standortverteilung und akzeptabler Rechenzeit zu erhalten. Ein engmaschigeres Netz würde zwar zu einer minimal effektiveren Identifizierung von potenziellen Standorten führen, die Rechenzeit jedoch überproportional erhöhen. Anschließend werden die Punkte auf die im vorigen Abschnitt angepassten Potenzialflächen geschnitten.

Als zweiter vorbereitender Schritt werden um die verbliebenen Punkte Ellipsen angelegt. Deren große Achsen sind wieder in Hauptwindrichtung ausgerichtet. Allerdings entspricht der Durchmesser der Achsen diesmal nur dem einfachen Mindestabstand des Aufstellungsrasters (Große Achse: 745 m, kleine Achse: 447 m). Die Ellipsen dienen in diesem Fall zwar wieder als Puffer, allerdings in einer anderen Funktion als beim Ausschluss der Bestandsflächen (Siehe Abschnitt 3). Um den Mindestabstand zwischen zwei ausgewählten Standorten zu garantieren, dürfen sich deren Ellipsen nicht schneiden. Die ellipsenförmigen Distanzpuffer bilden die erforderlichen Abstände realistisch ab und sorgen somit für eine effiziente Flächennutzung bei der Verteilung potenzieller WEA-Standorte.

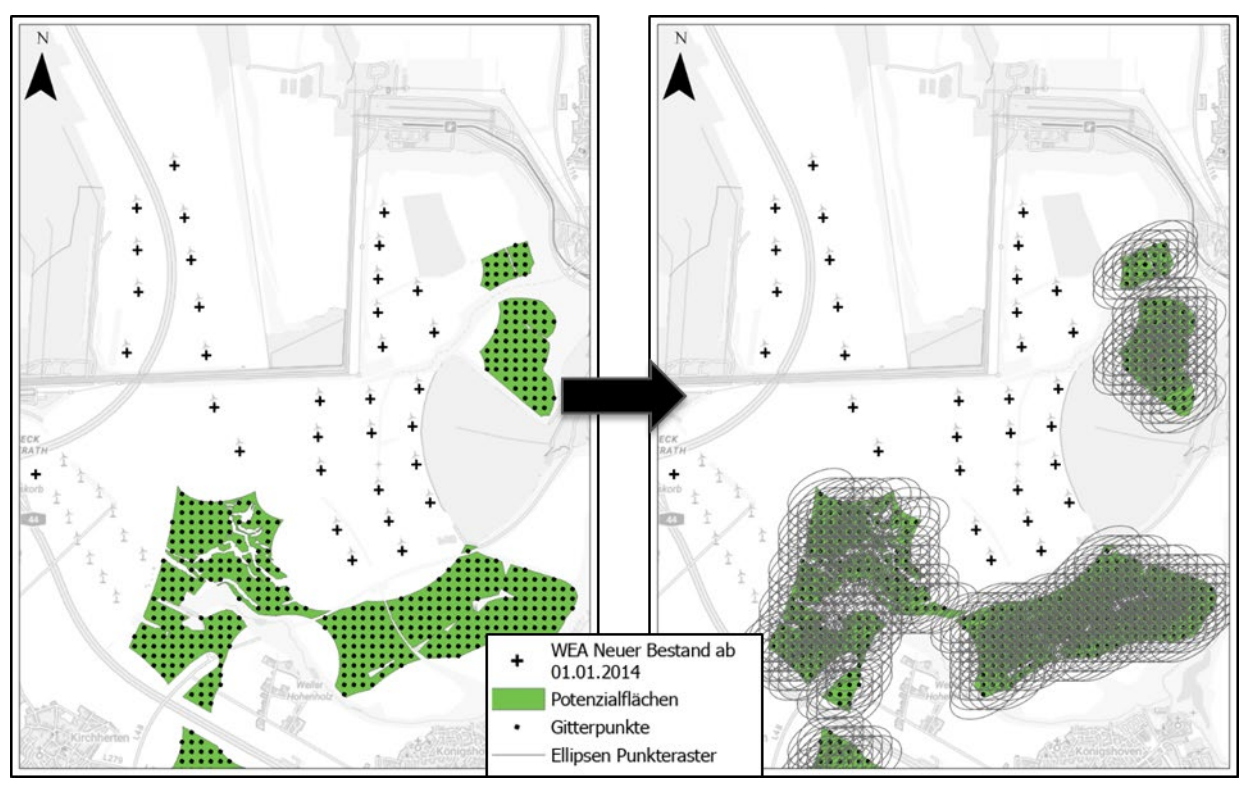

Abbildung 2: Erstellung eines Punkterasters auf den Potenzialflächen und von Pufferellipsen zur Vorbereitung der Standortauswahl.

#### **Exkurs Ellipsenberechnung**

Um das methodische Vorgehen und die beiden Wege für die Ellipsenberechnungen zu veranschaulichen, werden im Folgenden die beiden Varianten nochmal mit den jeweiligen Formeln aufgelistet.

- *1. Pufferfläche als Flächenausschluss:*
	- 5 x Rotordurchmesser x 2 (Hauptwindrichtung) 3 x Rotordurchmesser x 2 (quer zur Hauptwindrichtung)
- *2. Distanzpuffer zwischen einzelnen Ellipsen:* 
	- 5 x Rotordurchmesser (Hauptwindrichtung)
	- 3 x Rotordurchmesser (quer zur Hauptwindrichtung)

Der verwendete Ellipsendurchmesser ist von ihrer Funktion abhängig. Sollen für bestehende Standorte Puffer zum Ausschluss von Gebieten aus den Bestandsflächen berechnet werden, wird auf die erste Formel zurückgegriffen. Neue potenzielle Standorte können innerhalb dieser Ellipsenflächen nicht mehr gesetzt werden. Werden Ellipsen jedoch zur Identifizierung neuer Standorte als Hilfemittel hinzugezogen, wird die zweite Formel verwendet. Der Durchmesser der Ellipsen halbiert sich in diesem Fall. Der Größenunterschied wird in Abbildung 3 verdeutlicht. Um neue Standorte zu identifizieren, dürfen sich die zugehörigen Ellipsen nicht schneiden. Nur dann ist die Distanz zwischen zwei neuen Standorten ausreichend. Der besondere Nutzen dieser Methode besteht darin, dass nur die geschnittenen Ellipsen ausgewählt und dann entfernt werden müssen. Würden auch für den Ausschluss immer neue Pufferflächen erstellt und danach mögliche Standorte aus dem Punkteraster entfernt werden, würde dies die Performanz des Rechenprozesses beeinträchtigen.

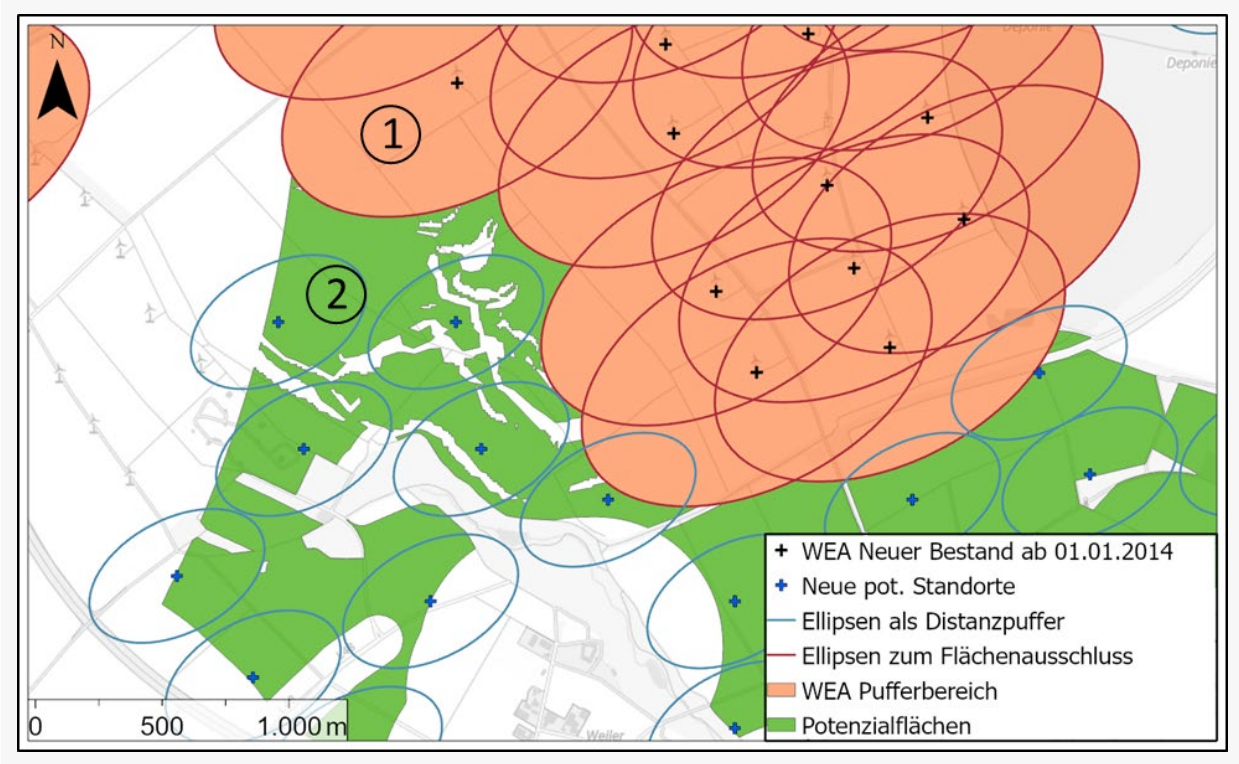

Abbildung 3: Vergleich der beiden Ellipsen-Varianten, die in der Methodik verwendet wurden. (1) Stellt die Ellipsen für Pufferflächen um Altanlagen dar, um bspw. Flächen auszuschließen. Innerhalb dieser Ellipsen können keine neuen Standorte gesetzt werden. (2) Die kleineren Ellipsen werden als Distanzpuffer in der Standortauswahl für neue Windenergieanlagen verwendet. Sie dürfen sich nicht schneiden.

#### <span id="page-7-0"></span>**3. Automatisierte Standortauswahl**

Den zentralen Teil der Modellierung stellt die Standortauswahl dar. Mithilfe des ArcGIS-ModelBuilder wurde diese weitestgehend automatisiert. Zu Beginn wird über die UTM-Koordinaten der südlichste Rasterpunkt selektiert. Gibt es mehrere Punkte mit dem gleichen Wert, wird von diesen der westliche Punkt ausgewählt. Dort wird der erste potenzielle Standort für eine neue WEA-Anlage gesetzt. Daraufhin wird über eine Standortabfrage untersucht, welche Ellipsen anderer Rasterpunkte die Ellipse des gesetzten Standortes schneiden (Abbildung 4). Diese Ellipsen werden aus dem Datensatz entfernt. Das heißt, die zugehörigen Rasterpunkte, die den Mittelpunkt der Ellipsen darstellen, kommen nicht mehr als Standorte für neue WEA in Frage, da ihr Abstand zu der bereits gesetzten zu gering ist. Anschließend wird mit den verbleibenden Ellipsen das Verfahren wiederholt. Mithilfe einer While-Schleife geschieht dies automatisch für die Dauer, bis keine Ellipsen mehr für neue potenzielle Standorte vorhanden sind. Die Mittelpunkte der Ellipsen stellen nun die neuen potenziellen Standorte für WEA dar.

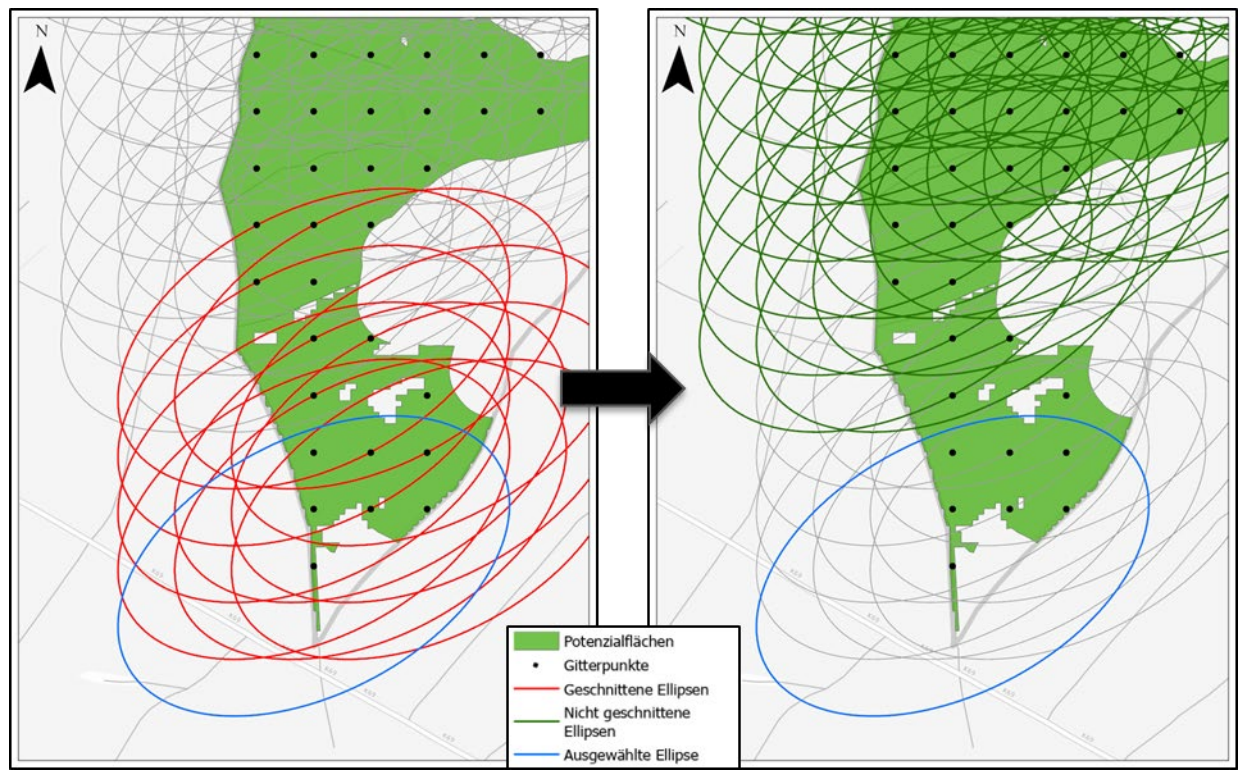

Abbildung 4: Vorgehen bei der Standortauswahl. Ellipsen, welche die Ellipse eines ausgewählten Standortes schneiden, werden ausgeschlossen.

### <span id="page-8-0"></span>**4. Identifizierung Splitterflächen**

Trotz des relativ geringen Abstands zwischen den Rasterpunkten von 100 m kommt es vor, dass kleinere Potenzialflächen oder Randbereiche nicht von diesen getroffen werden. Auf diesen Splitterflächen können weitere potenzielle Anlagenstandorte verortet werden. Um Splitterflächen zu identifizieren, werden wiederum Ellipsen als Puffer um die bisher ermittelten Anlagenstandorte gelegt (Abbildung 5). Diese Ellipsen entsprechen nun wieder den Maßen aus Schritt 1, da alle Potenzialflächen ausgeschlossen werden sollen, wo der Mindestabstand zu einer gesetzten Anlage nicht eingehalten werden kann.

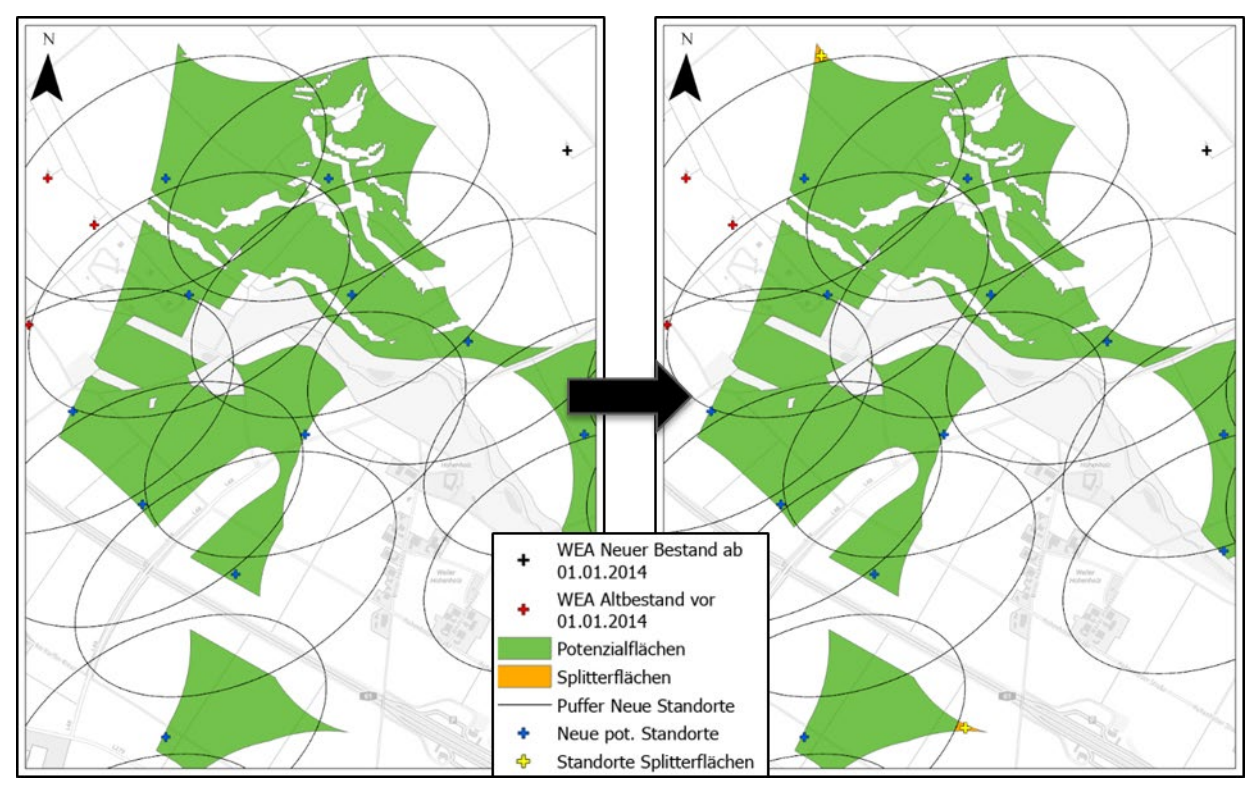

<span id="page-8-1"></span>Abbildung 5: Identifizierung von Splitterflächen und Ergänzung um weitere neue Standorte auf diesen Flächen.

#### **5. Standortauswahl Splitterflächen**

Auf die Identifizierung der Splitterflächen folgt die Verteilung weiterer Anlagenstandorte. Da die Flächen verhältnismäßig klein sind und unter Berücksichtigung der einzuhaltenden Distanzen maximal eine Anlage pro Splitterfläche verteilt werden kann, werden als mögliche Standorte die jeweiligen Mittelpunkte der Polygone gesetzt. Unterdessen muss allerdings berücksichtigt werden, dass sich auch mehrere Splitterflächen in einer solch geringen Distanz zueinander befinden können, dass die Abstände nicht ohne weiteres eingehalten werden würden, würde man diese Mittelpunkte ohne weiteres übernehmen. Deshalb wird das Verfahren aus der automatisierten Standortauswahl in Schritt 3 ein weiteres Mal angewandt. Dafür werden um die ermittelten Mittelpunkte wieder Ellipsen gelegt, um die zueinander nötigen Abstände zu garantieren. Nach dem bereits beschriebenen Muster werden anschließend die jeweiligen Standorte ausgewählt und bestimmt, ob diese die Abstände untereinander einhalten, oder ob sie nicht weiter als potenzieller Anlagenstandort in Frage kommen.

### <span id="page-9-0"></span>**6. Identifizierung Repowering-Flächen**

In einem letzten Schritt wurden die Repowering-Potenziale in Nordrhein-Westfalen untersucht. Dafür werden zuerst die für Repowering in Frage kommenden Flächen ermittelt. Als solche Flächen werden in Anlehnung an § 16b Bundesimmissionsschutzgesetz (BImSchG) die Bereiche um Altanlagen (Inbetriebnahme vor 2014) beschrieben, welche innerhalb einer Entfernung liegen, die der doppelten Gesamthöhe der neu zu errichtenden Anlage entspricht. Im Fall der hier behandelten Anlage Nordex N149/5.X entspricht dies einem Radius von 477 m. Da im Gegensatz zu den Abständen im Aufstellungsraster keine Hauptwindrichtung berücksichtigt wird, sondern lediglich der Abstand von einer neuen Anlage zur Altanlage, entspricht der verwendete Puffer einem regelmäßigen Kreis. In der Abbildung 6 werden die Puffer um die Altanlagen sowie die Überschneidungen mit den Potenzialflächen verdeutlich.

In einem weiteren Schritt wird bestimmt, welche neu platzierten Anlagen auch potenzielle Repowering-Anlagen darstellen können. Nicht jede Anlage, die auf einer Repowering-Fläche platziert wird, kommt auch als Repowering-Anlage in Frage. Zuvor wird über eine räumliche Abfrage berechnet, ob für jede platzierte Anlage auch eine Altanlage als Gegenstück im betrachteten Umfeld in Frage kommt. Dadurch wird verhindert, dass zwei neue Anlagen einer einzelnen Altanlage zugeordnet werden und es so zu doppelten Zuordnungen für mögliche Repowering-Anlagen kommt.

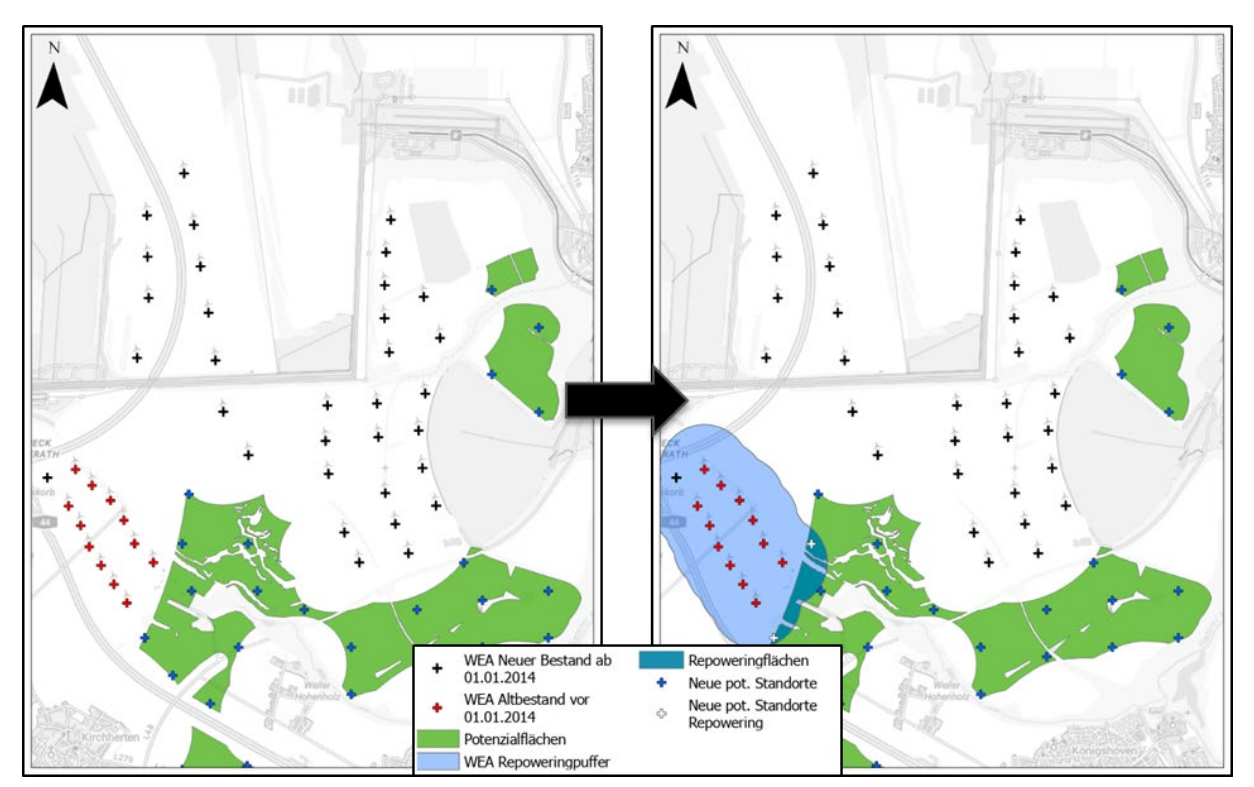

Abbildung 6: Darstellung der Flächen und Standorte für Repowering.

### <span id="page-10-0"></span>**7. Berechnung von Leistung und Stromertrag**

Sind alle potenziellen Standorte für neue Windenergieanlagen identifiziert, ergibt sich aus der Leistung von 5,7 MW der gewählten Referenzanlage Nordex N149/5.X die summierte Leistung für NRW beziehungsweise alle Verwaltungsebenen NRWs (Regierungsbezirke, Planungsregionen, Kreise und Gemeinden). Anschließend wurde mithilfe des Windertragsrechners im Energieatlas der Stromertrag berechnet. Hierbei handelt es sich um ein GIS-Werkzeug, mit dem für jede Windenergieanlage am gesetzten Standort ein anlagenspezifischer Jahresertrag berechnet wird. In die Berechnungen fließen die anlagenspezifischen Leistungskennlinien sowie die Windverhältnisse in Nabenhöhe am gewählten Standort der Windenergieanlage ein.

Der Windertragsrechner wurde im Rahmen einer Masterarbeit für den Energieatlas programmiert und anschließend kontinuierlich weiterentwickelt. Die Methodik ist in der Veröffentlichung "Berechnung mittlerer anlagenspezifischer Jahreserträge für den Windenergieanlagenbestand in Nordrhein-Westfalen" (Bettina Einicke 2015) nachzulesen und steht im Energieatlas unter Downloads  $\rightarrow$  [Publikationen](https://www.energieatlas.nrw.de/site/Media/Default/Dokumente/Masterarbeit_Bettina_Einicke.pdf) zur Verfügung.

### <span id="page-10-1"></span>**8. Berücksichtigung der Abzugsfaktoren zur Turbulenz und max. Flächenanteile je Gemeinde**

Die Potenzialflächen der Flächenanalyse Windenergie NRW, die der Modellierung der Windenergiepotenziale zu Grunde liegen, wurden mittels landesweit einheitlicher Geodatensätze flächenscharf ermittelt. Bei diesen als Geodaten vorliegenden Potenzialflächen handelt es sich aber nur um ein Zwischenergebnis der Flächenanalyse. Im Anschluss an die Verschneidung der konkreten Flächendaten erfolgten zwei weitere, rechnerische Korrekturschritte:

- Zur Berücksichtigung technischer Restriktionen aufgrund von Turbulenzen und Schräganströmungen im komplexen Gelände wurde im Nachgang an die GIS-technische Flächenanalyse ein pauschaler, aber räumlich differenzierter (gemeindespezifischer) Abzugsfaktor angesetzt.
- Ebenfalls nach der GIS-technischen Flächenanalyse wurde ein weiterer Korrekturfaktor angesetzt, mit dem das Flächenpotenzial je Gemeinde auf eine Obergrenze von maximal 15 Prozent der Gemeindefläche begrenzt wurde.

Diese beiden Aspekte wurden also nicht auf Grundlage flächenscharfer Geodaten berücksichtigt, sondern an Hand gemeindespezifischer, rechnerischer Korrekturwerte. Sie führten im Anschluss an die GIS-technischen Berechnungen zu einer Reduktion der landesweiten Flächenpotenziale. Dieser Arbeitsschritt ist in den Geodaten der Potenzialflächen nicht abgebildet.

Bei der nun durchgeführten Potenzialmodellierung musste dies berücksichtigt werden. Daher werden die Ergebnisse für die potenzielle Anlagenzahl, die installierbare Leistung und den möglichen Stromertrag abschließend noch mit den gemeindespezifischen Faktoren der Flächenanalyse Windenergie multipliziert, wodurch die Werte in vielen Fällen leicht reduziert werden.

# <span id="page-11-0"></span>**Ergebnisse**

Die Ergebnisse der Potenzialmodellierung sind für beide Varianten in den Tabellen 3 und 4 dargestellt. Das Gesamtpotenzial für NRW setzt sich dabei aus dem aktuellen Anlagenbestand (Inbetriebnahme ab 2014) und den neuen potenziellen Standorten der Modellierung zusammen. Zudem ist der Anteil an Repowering-Anlagen abgebildet (Teilmenge der neuen potenziellen Standorte).

Für die Variante der Flächenanalyse, in der die BSN ausgeschlossen wurden, konnten in der Modellierung 6.771 potenzielle neue Anlagenstandorte platziert werden, von denen 504 als Repowering-Anlage gelten. Mit den 1.266 jüngeren Bestandsanlagen ergibt dies insgesamt eine Anlagenzahl von 8.037 bei einer Leistung von 42.252 MW und einem Ertrag von 111.230 GWh/a.

Tabelle 3: Gegenüberstellung der Ergebnisse für potenzielle Anlagenzahl, Leistung und Ertrag zum aktuellen neueren Anlagenbestand für Variante 1 der Modellierung (ohne BSN).

| Variante 1 (ohne BSN)        | Anzahl | <b>Leistung</b> | <b>Ertrag</b> |
|------------------------------|--------|-----------------|---------------|
| Anlagenbestand (IBN ab 2014) | 1.266  | 3.703 MW        | 9.532 GWh/a   |
| Neue potenzielle Standorte   | 6.771  | 38.549 MW       | 101.698 GWh/a |
| davon Repowering<br>→        | 504    | 2.872 MW        | 7.674 GWh/a   |
| Gesamtpotenzial              | 8.037  | 42.252 MW       | 111.230 GWh/a |

Werden die Bereiche für den Schutz der Natur in der Flächenanalyse nicht ausgeschlossen, erhöhen sich die modellierten Potenziale für NRW. Von 7.841 neuen potenziellen Anlagen gelten hier 524 Anlagen als Repowering-Anlagen. Der Ertrag der Repowering-Anlagen übertrifft in beiden Varianten den der "Altanlagen" (4.699 GWh/a) deutlich. Insgesamt beläuft sich die potenzielle Anlagenzahl in der zweiten Variante auf 9.107. Zudem beträgt die mögliche Leistung 48.308 MW während der Ertrag 126.885 GWh/a erreicht.

Tabelle 4: Gegenüberstellung der Ergebnisse für potenzielle Anlagenzahl, Leistung und Ertrag zum aktuellen neueren Anlagenbestand für Variante 2 der Modellierung (inkl. BSN).

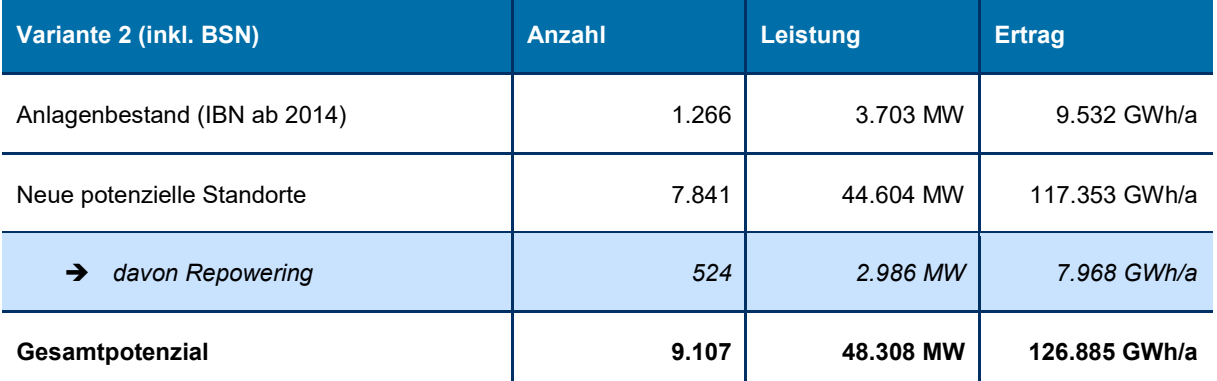

### **Interpretation der Ergebnisse auf Gemeindeebene**

<span id="page-12-0"></span>Die Ergebnisse dieser Potenzialmodellierung werden im Energieatlas für alle Verwaltungsebenen bis hinunter auf die Gemeindeebene dar- und zum Download zur Verfügung gestellt. Das Herunterbrechen des landesweiten Ergebnisses bis auf die Gemeindeebene dient der Planung und Orientierung, wieviel Strom aus Windenergie auf wieviel Fläche vor Ort potenziell erzeugt werden könnte.

Da die Modellierung und die Berechnungen der Potenziale auf Landesebene konzeptioniert wurde, lassen sich bei der Betrachtung der Potenziale auf Gemeindeebene allerdings kleinere Unschärfen nicht vermeiden. Dies kann in wenigen Fällen dazu führen, dass für Gemeinden zwar Potenzialflächen berechnet wurden, dort jedoch keine Anlagen verortet sind. Dies geschieht bei relativ kleinen Potenzialflächen (< 10 ha) an Gemeindegrenzen, die innerhalb des Mindestabstandes zu einer gesetzten Anlage in einer Nachbargemeinde liegen (Abbildung 7). Bei der Interpretation der Ergebnisse gilt deshalb zu beachten, dass die installierbare Anlagenzahl auf Gemeindeebene je nach Verteilung der Anlagen leicht variieren kann.

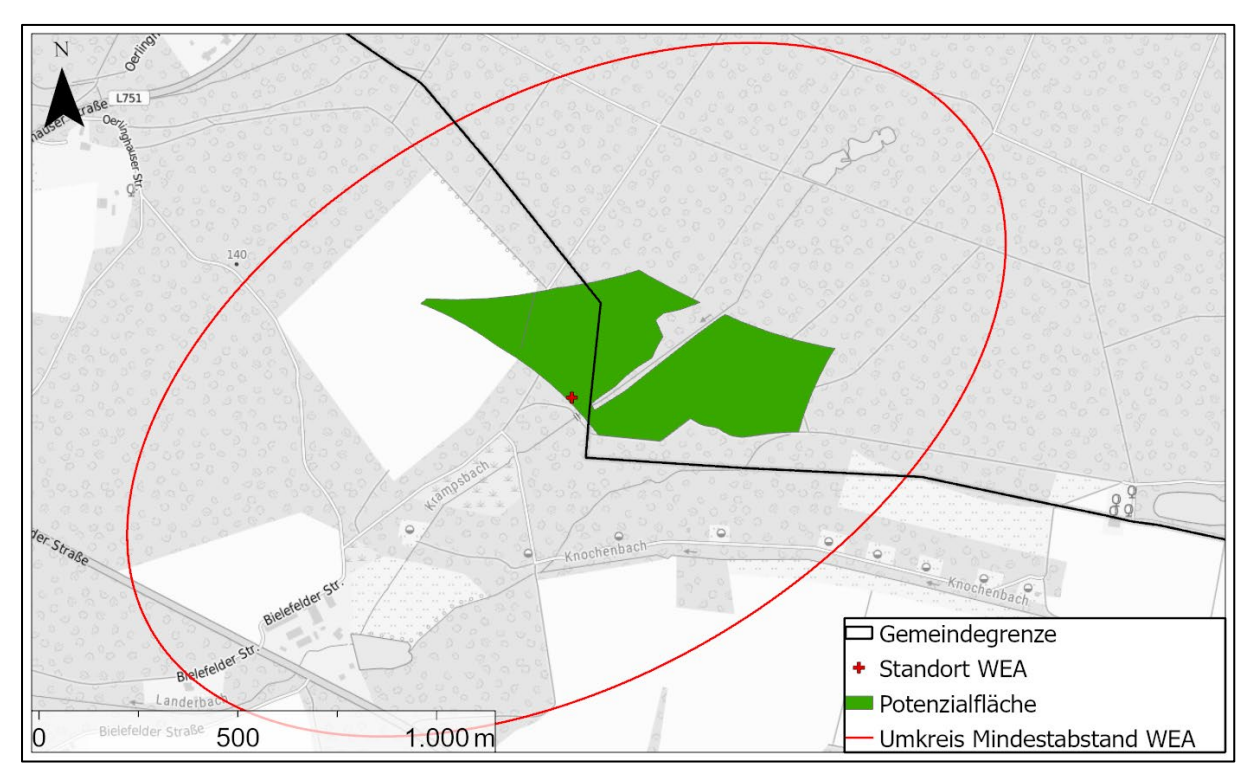

Abbildung 7: Potenzialfläche an der Grenze zweier Gemeinden. Aufgrund der räumlichen Nähe kann nur in einer Gemeinde eine WEA platziert werden. Trotz vorhandener Potenzialfläche liegt die Zahl installierbarer Anlagen in der anderen Gemeinde deshalb bei null.

Auf der anderen Seite gibt es Gemeinden ohne Flächenpotenzial, denen aber Anlagen, Leistung und Stromertrag zugewiesen wurde. Hier handelt es sich um Gemeinden mit Altanlagen, die nach 2014 errichtet wurden, aber außerhalb der hier ermittelten Potenzialflächen stehen.

## <span id="page-13-0"></span>**Ausblick**

Im Landesentwicklungsplan (LEP) werden zukünftig für die sechs Planungsregionen in NRW verbindliche Flächenziele festgelegt. Daneben legt das neue Ziel 10.2-10 fest, dass Windenergiebereiche im Hinblick auf technische Entwicklungen und die Ausnutzbarkeit zur Energieerzeugung turnusmäßig zu prüfen und fortzuschreiben sind. Die in diesem Bericht beschriebene Methodik kann dabei einen Beitrag für das Monitoring von Windenergiebereichen liefern, in dem es beispielsweise Referenzwerte für eine möglichst effiziente Flächenausnutzung (installierte Leistung bzw. Stromertrag pro ha) liefert. Darüber hinaus liefert der beschriebene Ansatz eine einfache Reproduzierbarkeit und Vergleichbarkeit bei Berechnungen mit unterschiedlichen Ausgangsdatensätzen.

# <span id="page-14-0"></span>**Abbildungen & Tabellen**

### **Abbildungen**

<span id="page-14-1"></span>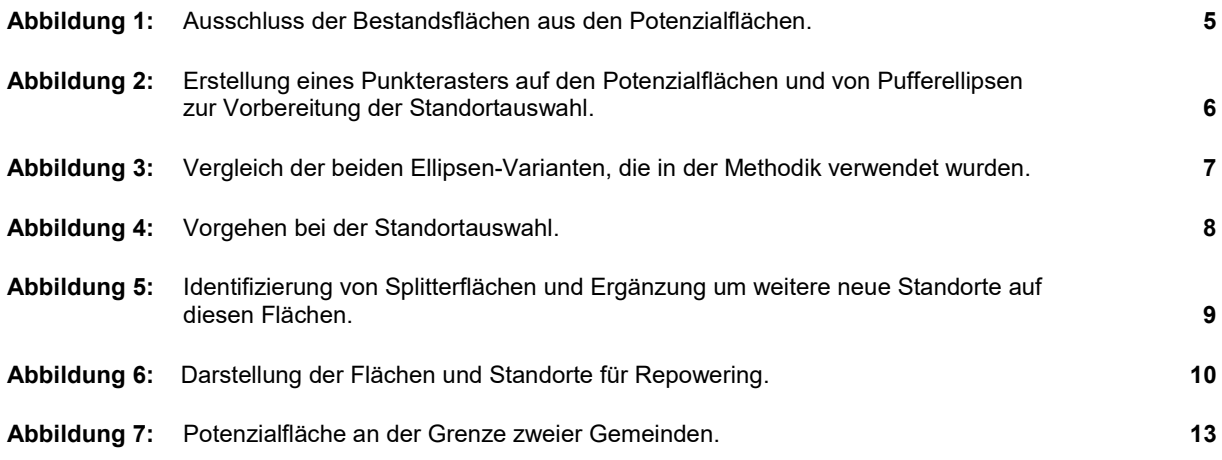

### <span id="page-14-2"></span>**Tabellen**

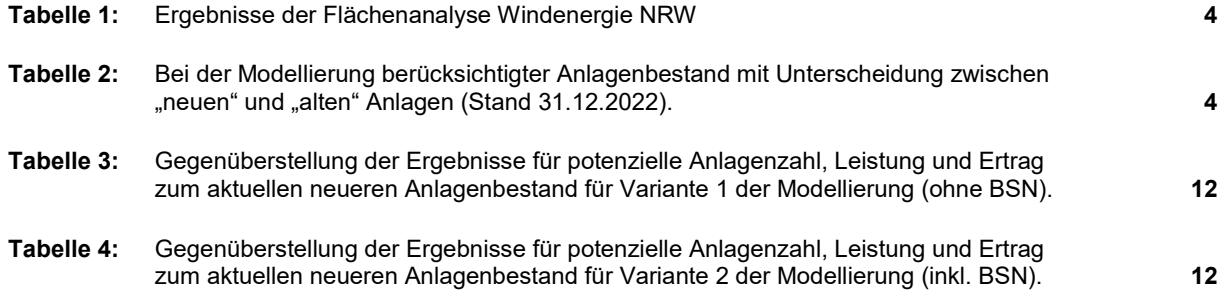

Für Fragen oder Anmerkungen wenden Sie sich bitte an:

**Fachzentrum Klimaanpassung, Klimaschutz, Wärme und Erneuerbare Energien**

[Fachbereich37@lanuv.nrw.de](mailto:Fachbereich37@lanuv.nrw.de) 02361 305 - 2096

Landesamt für Natur, Umwelt und Verbraucherschutz Nordrhein-Westfalen

Leibnizstraße 10 45659 Recklinghausen Telefon: 02361 305-0 [poststelle@lanuv.nrw.de](mailto:poststelle@lanuv.nrw.de)

[www.lanuv.nrw.de](http://www.lanuv.nrw.de/)